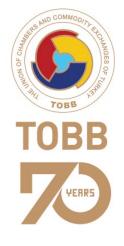

## Electronic TIR Guarantee

Issuance of eTIR Guarantee

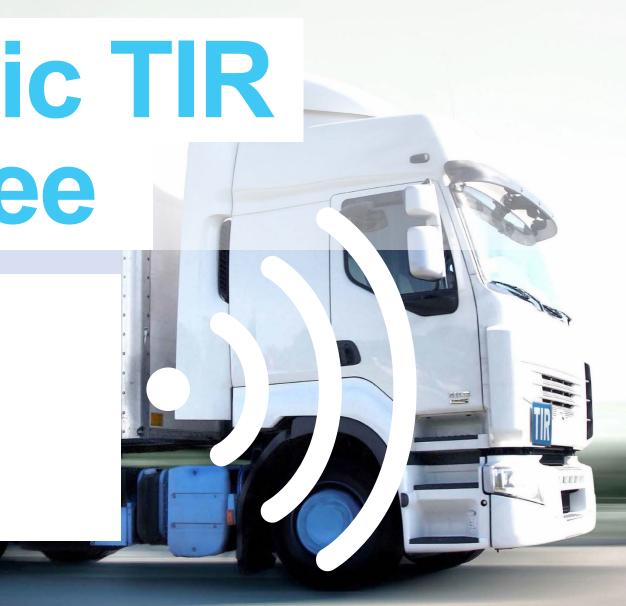

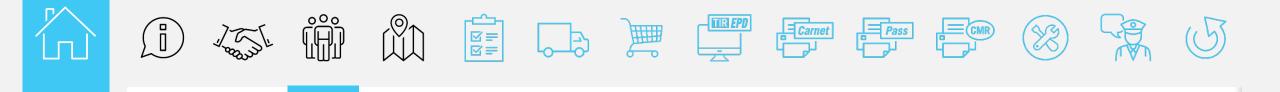

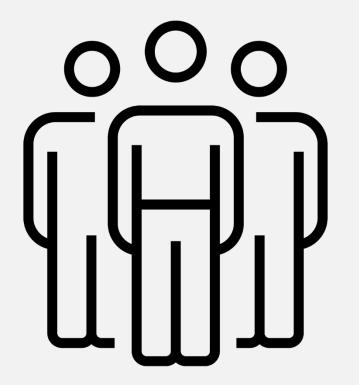

### Actors and IT tools involved in the process and steps

Actors and IT tools involved in the process and steps

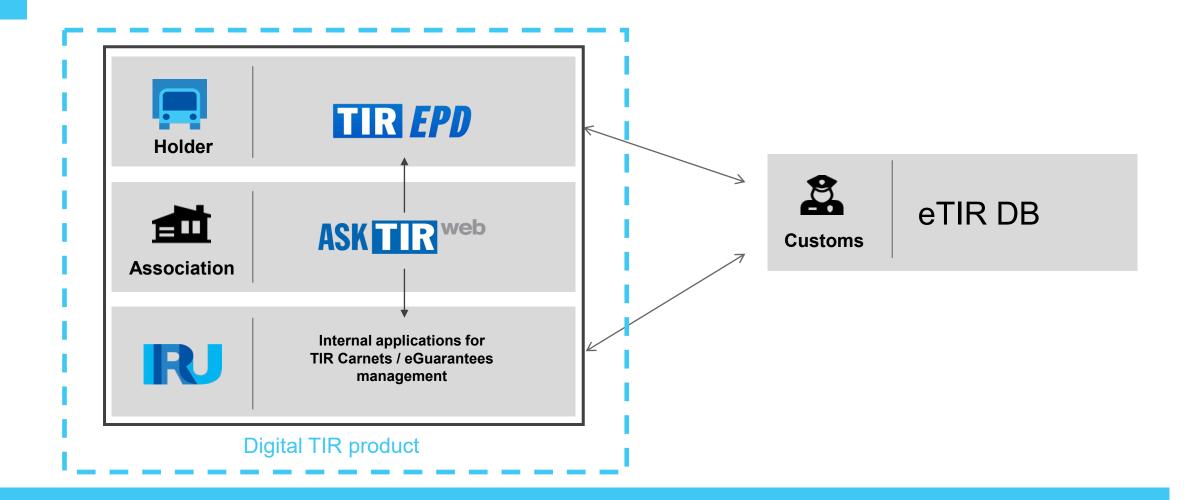

Different actors are involved in the digital procedure related to the transport of goods under TIR, and relevant information is transmitted by/to those actors via IT tools developed for them by IRU.

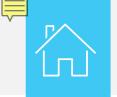

Actors and IT tools involved in the process and steps

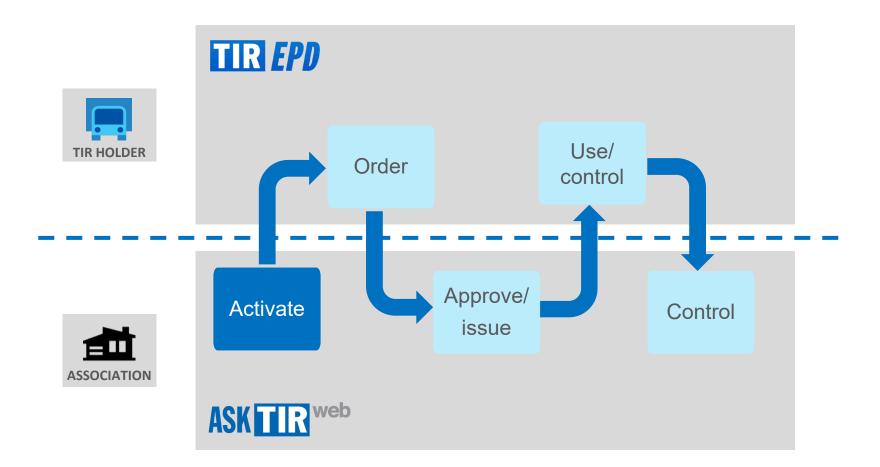

The procedure is composed of different steps which will be performed by the holder and by the association via their dedicated IT tools.

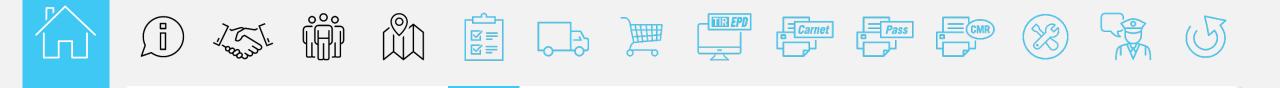

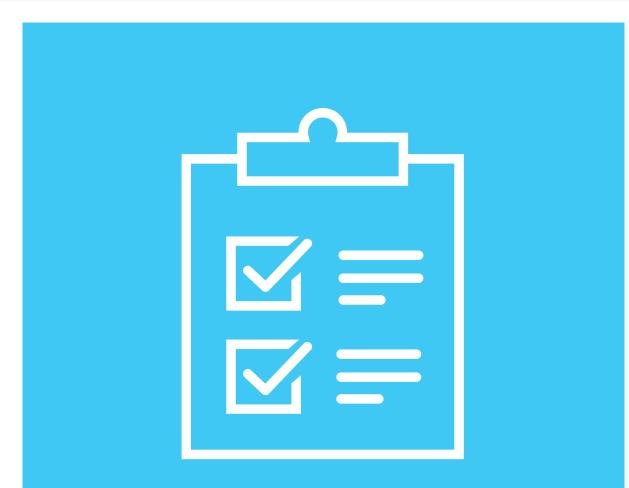

### Prerequisite

#### R

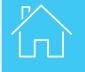

| TIR        | EPD                    |              |                |         | English                | •                              | * 🗵            |
|------------|------------------------|--------------|----------------|---------|------------------------|--------------------------------|----------------|
| HKSUST     | UNULUSNAK              | LOJVYATISL   | DTICLTDST      |         | men a                  | A LAN                          | Tost           |
| Home       | Order 🕶                | EPDs •       | Company info 👻 | Admin 🗸 |                        |                                | 0              |
| Welcor     | ne to IRU <sup>·</sup> | TIR-EPD      |                |         |                        |                                |                |
| EPDs &     | customs repli          | es           |                |         | Current balance        |                                |                |
| Carnet #   | From                   |              | Message        |         |                        | 0<br>4958 remainin<br>Admitted | g / 5000 total |
|            | Yo                     | ou don't hav | e messages     |         | EPD submission to Bela | nus<br>hase now                | 14             |
|            |                        |              |                |         | Shortcuts              |                                |                |
|            |                        |              |                |         | 💠 Create new EF        | PD                             |                |
| [See all m | essages]               |              |                |         | O View recent m        | essages from                   | customs        |
| TIR-EPD    | Alerts                 |              |                |         | 💠 Add a new Co         | nsignor / Con                  | signee         |

If a Holder wishes to use e-guarantees, he should contact his National association.

Before he will be able to order e-guarantees, he shall sign the Annex to the Declaration of Engagement (eGuarantee Addendum) to enable his association to activate his rights.

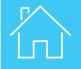

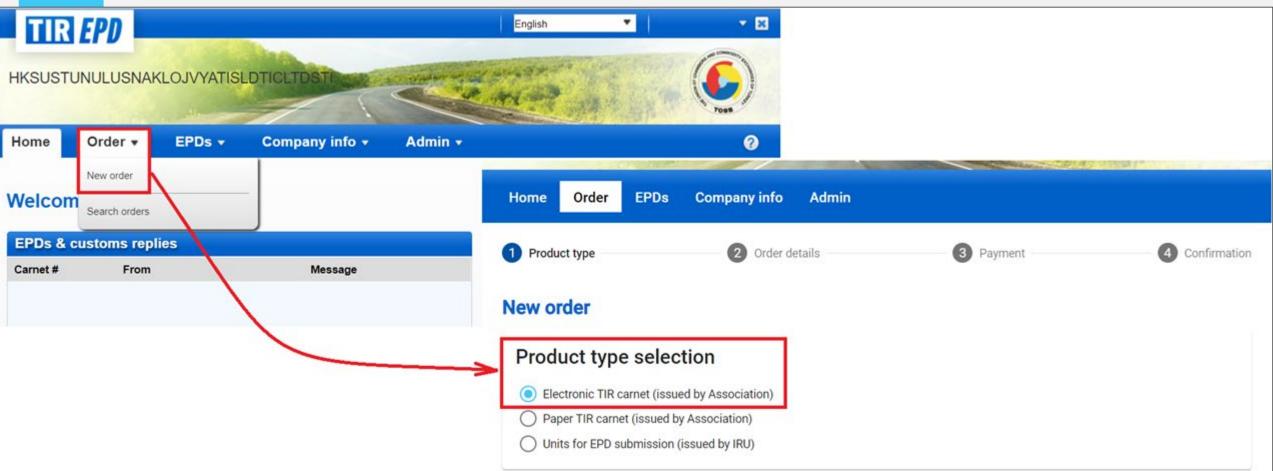

Once the authorisation is granted the **e-Guarantee** can be ordered as a product available under the Order menu of the TIR-EPD application.

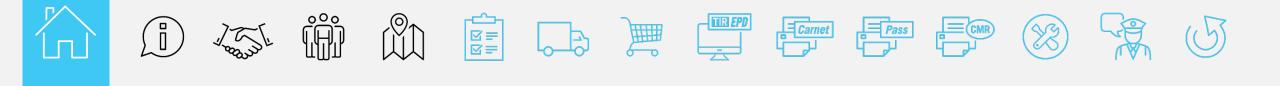

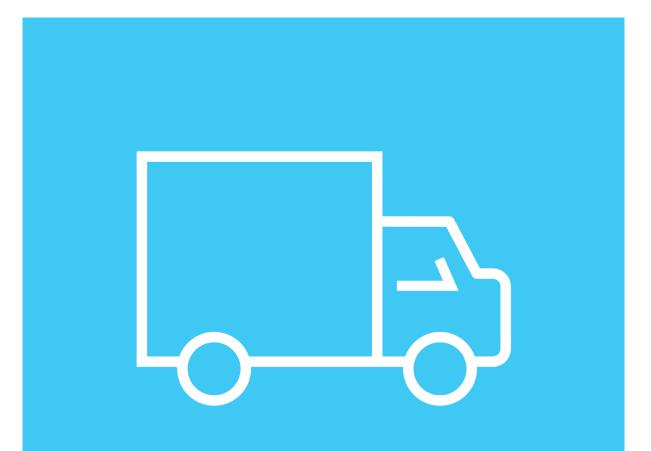

# Company situation

| TIR /                 | PD       |              |                |                 | English 🔹                                                                                                    |
|-----------------------|----------|--------------|----------------|-----------------|----------------------------------------------------------------------------------------------------|
| IKSUSTUN              | IULUSNAK | LOJVYATISI   | DTICLTDST      | and software we |                                                                                                    |
| lome                  | Order 🔻  | EPDs 🕶       | Company info 🔹 | Admin -         | ?                                                                                                    |
| Velcome<br>EPDs & cus |          | TIR-EPD      |                |                 | Current balance                                                                                                    |
| Carnet #              | From     | 65           | Message        |                 | eGuarantees in stock 0                                                                                                    |
|                       | Yo       | ou don't hav | e messages     |                 | Quota       4958 remaining / 5000 total         Status       Admitted         EPD submission to Belarus       14         Purchase now       14 |
|                       |          |              |                |                 | Shortcuts                                                                                                    |
|                       |          |              |                |                 |                                                                                                    |

Now that the Holder has access to e-guarantees, he can also check his company situation, including his guarantee quota, on the TIR-EPD application Home page (**Current balance**). This information will be updated with the final discharge of the TIR transport.

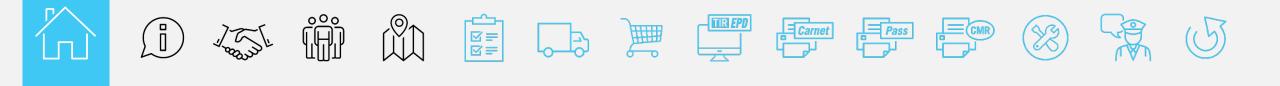

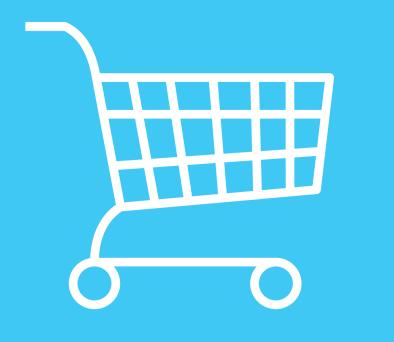

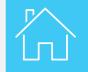

| TIR      | EPD           |                |                |                                                                                                    | English 🔹                                            |
|----------|---------------|----------------|----------------|----------------------------------------------------------------------------------------------------|------------------------------------------------------|
| HKSUSTU  | JNULUSNA      | KLOJVYATISLI   | DTICLTDSTI     | of section and the section of the section of the se | Constant Constant Constant                           |
| Home     | Order 🕶       | EPDs 🕶         | Company info 👻 | Admin 🗸                                                                                                    | 0                                                    |
|          | New order     |                |                |                                                                                                    |                                                      |
| Welcom   | Search orders | 2              |                |                                                                                                    |                                                      |
| EPDs & c | ustoms rep    | olies          |                |                                                                                                    | Current balance                                      |
| Carnet # | From          |                | Message        |                                                                                                    | eGuarantees in stock 0                               |
|          |               |                |                |                                                                                                    | Quota 4958 remaining / 5000 total<br>Status Admitted |
|          | ١             | You don't have | emessages      |                                                                                                    | EPD submission to Belarus 14 Purchase now            |

The Holder can obtain a new guarantee or view his orders, by clicking on **New order** or **Search orders**, respectively.

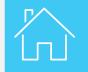

| TIR EPD<br>HKSUSTUNULUSNAKL | OJVYATISLDTICLTDSTI                                     | English                                 |             |             |
|-----------------------------|---------------------------------------------------------|-----------------------------------------|-------------|-------------|
| Home Order -                | EPDs - Company info -                                   | Admin -                                 | 7088<br>(?) |             |
| Welcom Search orders        | Home Order EPDs                                         | Company info Admin                      |             |             |
| /                           | 1 Product type                                          | 2 Order details                         | 3 Payment   | Confirmatio |
|                             | New order                                               |                                         |             |             |
|                             | Product type sele                                       | ction                                   |             |             |
|                             | Electronic TIR carnet (iss     Paper TIR carnet (issued | CHARLES SALES IN THE TRANSPORT OF SALES |             |             |
|                             | O Units for EPD submission                              | (issued by IRU)                         |             |             |
|                             |                                                         |                                         |             | Next >      |

1<sup>st</sup> step Product type: to order a new guarantee, The Holder has to click on New Order in the Order menu and then to select Electronic TIR carnet.

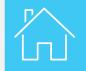

TIR EPD Enalish × HKSUSTUNULUSNAKLOJVYATISLDTICLTDST Order EPDs Company info Admin Home 4 Confirmation Product type 3 Payment Order details New order **Company details** eGuarantees in stock: 0 Quota: 4958 remaining / 5000 total Product selection Electronic TIR carnet 6-volet [a49eg] Electronic TIR carnet 14-volet [a49eg] issued by Association issued by Association Electronic TIR carnet 6-volet [a49eg] Electronic TIR carnet 14-volet [a49eg] issued by Association issued by Association Quantity 3 2 Order view Product Quantity Remove Product Quantity Remove 3 Electronic TIR carnet 6-volet [a49eg] Î Electronic TIR carnet 14-volet [a49eg] 2

2<sup>nd</sup> step Order details: the situation related to the Holder company is available in the Company details. In the Product selection, the Holder needs to add the quantity of guarantees. The Order view displays then the total ordered quantity. In the Additional information, he can add more information to the order by using the field dedicated to Comments. The office he is ordering the guarantees from must be selected in the Office available list. Once the fields are filled in, click on Next button.

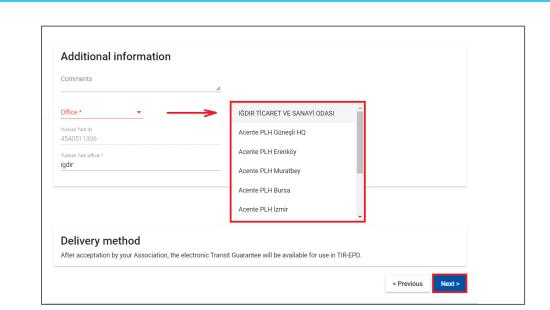

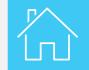

| TIR EPD       |                                                                                                    | English | <b>v</b>                                                                                                    | ×           |
|---------------|----------------------------------------------------------------------------------------------------|---------|----------------------------------------------------------------------------------------------------|-------------|
|               | NAKLOJVYATISLDTICLTDSTI                                                                            |         | o de la communicación de la communicación de | And a state |
| Home Order    | EPDs Company info Admin                                                                            |         |                                                                                                    |             |
| Payment resul | t                                                                                                  |         |                                                                                                    |             |
| association w | been placed. The payment status<br>hen they will have received your p<br>contact your association. | •       |                                                                                                    |             |

4<sup>th</sup> step Confirmation: after the payment has been executed, the Holder is prompted by the confirmation that the order has been placed.

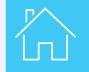

| TIR EPD                                       |                                          |                                 |                                    |   | English          | •            | COMMUNITY |
|-----------------------------------------------|------------------------------------------|---------------------------------|------------------------------------|---|------------------|--------------|-----------|
| HKSUSTUNUL                                    | USNAKLOJV                                | ATISLDTICLTI                    | DSTI                               | - | AL AN            |              | FORB MAR  |
| Home Order                                    | EPDs C                                   | company info                    | Admin                              |   |                  |              |           |
| Search New or                                 | der                                      |                                 |                                    |   |                  |              |           |
| st Search                                     | orders                                   |                                 | Product types<br>Transit Guarantee | - | Means            | of payment 🔹 | -         |
|                                               | From 22/6/2022                           |                                 |                                    |   | То               | Ē            |           |
|                                               |                                          |                                 |                                    |   | Clear            | Filter       | w Order   |
| Order ID                                      | Date                                     | Status                          | Amount                             |   | Means of payment | Actions      |           |
| EPDETG-0010283                                | 6 22/06/2022                             | Pending                         |                                    |   | Credit card      | \$           |           |
| <ul><li>3 Electro</li><li>2 Electro</li></ul> | onic TIR carnet 6-<br>onic TIR carnet 14 | volet [a49eg]<br>-volet [a49eg] |                                    |   |                  | Cancel order |           |

The order details is then available in the **Search orders**. By clicking on the **Order ID**, the type and quantity of electronic TIR carnet is then displayed. A pending order can be cancelled and refund requested to the National Association.

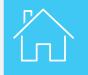

| TIR EP            | D                                                                             |                                                |                                    |       | English          | •          | ×                                                                                                    |
|-------------------|-------------------------------------------------------------------------------|------------------------------------------------|------------------------------------|-------|------------------|------------|----------------------------------------------------------------------------------------------------|
|                   |                                                                               | /YATISLDTICLT                                  | DSTI                               | 100 C | Mer of           |            | Cost and the second second sec |
| Home Ord          | er EPDs                                                                       | Company info                                   | Admin                              |       |                  |            |                                                                                                    |
| Search ord        | ers                                                                           |                                                |                                    |       |                  |            |                                                                                                    |
| Status<br>Approve | d                                                                             | -                                              | Product types<br>Transit Guarantee | •     | Means            | of payment | •                                                                                                    |
|                   | From 22/6/2022                                                                |                                                |                                    |       | То               | Ē          |                                                                                                    |
|                   |                                                                               |                                                |                                    |       | Clear            | Filter     | New Order                                                                                                    |
| Order ID          | Date                                                                          | Status                                         | Amount                             |       | Means of payment | Actions    |                                                                                                    |
| EPDETG-00102      | 836 22/06/202                                                                 | 22 Approv                                      | ed                                 |       | Credit card      |            |                                                                                                    |
| Payment           | date                                                                          | 22/06/2022                                     |                                    |       |                  |            |                                                                                                    |
| Payment           | reference                                                                     | 519416                                         |                                    |       |                  |            |                                                                                                    |
| • 3 Elec<br>• 0   | RX96000344 (Exp<br>stronic TIR carnet (<br>UX96000345 (Exp<br>XX96000346 (Exp | oiry date: 20/10/2022<br>oiry date: 20/10/2022 | 2)<br>2)<br>2)                     |       |                  |            |                                                                                                    |

The National association processes the order. If no issues identified, the order is validated, the electronic TIR guarantees issued and the status of the order is changed from **Pending** to **Approved**. This status change will be confirmed by a notification email. The details are available in the **Search orders**.

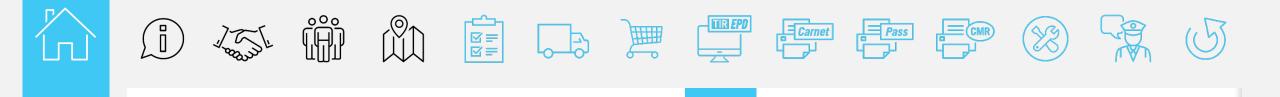

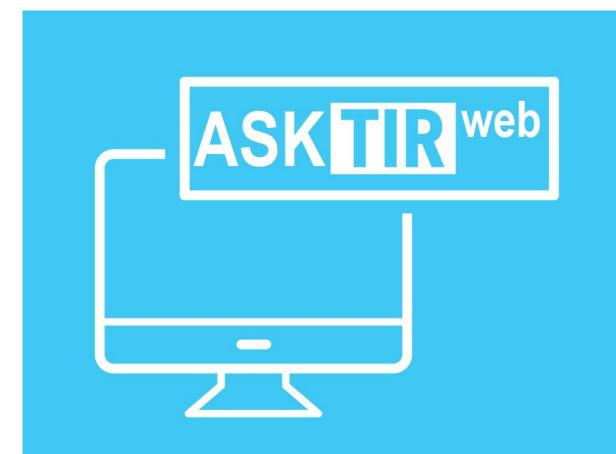

### **ASKTIRweb**

R

| ASK  | Rweb 6                             |                       | De<br>**.          | -     | At TOBB (IGDIR) | -         | EN TR  <br>Drders pending: 1 |
|------|------------------------------------|-----------------------|--------------------|-------|-----------------|-----------|------------------------------|
|      | n Order list                       |                       |                    | ्राम् | ~               | N.        |                              |
| •    | Order list                         |                       |                    |       | Export to       | Excel     | Export to CSV                |
| etir | ) Order list                       | Statu                 | Is Pending         | ~     | Haulier         | Name o    | r code                       |
|      | eGuarantee list date Today         | ✓ Paymer              | nt Select          | ~     | Delivery type   | Select    | ~                            |
| ~ ·  |                                    |                       |                    |       |                 | Fil       | lter Reset                   |
|      | Results : 1                        |                       |                    |       |                 |           |                              |
|      | ID Date & Time Status              | Haulier               | Requested by       | Total | P. status Payr  | nent type | Payment ref.                 |
|      | 111023 22/06/2022 11:19:18 Pending | 2425 - H.K.S. ÜSTÜN U | llus tr_h2425admin | 5     | Settled Cred    | it Card   | 519416                       |
| 5    |                                    | 14 <4 Page            | 1 of 1 🌬 🖬 20      | ~     |                 |           | 1 - 1 of 1                   |

The National Association receives the order placed by the Holder in TIR-EPD. Only the office selected in the order can process it. The quantity of **Orders pending** is available in the banner. The order is available in the **Order list**. The ASKTIRweb user has to click on the Order **ID** in the result grid in order to display the details.

| ACKETDweb     |                                                           |                                |              | Developer At | t TOBB (IGDIR) -   EN     | TR   🗵                                   |                |
|---------------|-----------------------------------------------------------|--------------------------------|--------------|--------------|---------------------------|------------------------------------------|----------------|
| ASV           | Tost                                                      |                                |              | **           | Orde                      | ers pending: 1                           |                |
| n in or       | ler list 🗶 Vig Orde                                       | er (111023)                    | 2 m          | Perent       |                           | e la la la la la la la la la la la la la |                |
| Order deta    | ils (111023)                                              |                                |              |              | Approve                   | Reject                                   |                |
| • Order su    | nmary                                                     |                                |              | -            |                           |                                          |                |
|               | <b>ler</b> 111023                                         | Date                           | 22/06/2022   | 6            | Status Pending            |                                          |                |
|               | EPDETG-00102836                                           | Requested by                   | r_h2425admin |              | Issued                    |                                          |                |
| Hau Hau       | ier 2425 - H.K.S. ÜSTÜN<br>Ulus. Nak. Loj. ve Yat         |                                | at Holder    |              | Carnets 40 in circulation |                                          |                |
| Qu            | İşl. Dış Tic. Ltd. Şti.<br>4958 remaining   5000<br>total | Payment type<br>Payment status |              | X            | Payment ref. 519416       |                                          |                |
| Delivery t    | pe eGuarantee                                             | Office                         | IGDIR        |              | Approve Order #1110       | 23                                       | ×              |
| Order details | 2 type(s) / 5 item(s)                                     |                                |              |              | Created / modified by     | Developer At TOBB                        |                |
| Туре          |                                                           | Requested                      | Approved     |              | Last modified             | 22/06/2022                               |                |
| eG. Art.49 6  |                                                           | 3                              |              |              |                           |                                          |                |
| eG. Art.49 14 |                                                           | 2                              |              |              | * Max validity            | 120 (1-120)                              |                |
| Comments      |                                                           |                                |              |              | Comments                  | Approval 22/06/2022                      |                |
| Add           |                                                           |                                |              |              |                           |                                          |                |
| Status histor | (                                                         |                                |              | -            |                           |                                          | Approve Cancel |
| Status        | Ву                                                        |                                | Date & Time  |              |                           |                                          |                |

The relevant office of the National Association approves the order.

| TIRweb             |                                                   |                | a star        | Developer At TOBB (IGDIR) → | EN TR  <br>Orders pending: |
|--------------------|---------------------------------------------------|----------------|---------------|-----------------------------|----------------------------|
| A View Order I     | st 🗵 🦉 Order                                      | (111023)       |               |                             | Z                          |
| , Order details    | (111023)                                          |                |               |                             |                            |
| Order summa        | ary                                               |                |               |                             |                            |
| Order              | 111023                                            | Date           | 22/06/2022    | Status Accep                | ted                        |
|                    | EPDETG-00102836                                   | Requested by   | tr_h2425admin | Issued 22/06/               | 2022                       |
| Haulier            | 2425 - H.K.S. ÜSTÜN                               | eGuarantees    | 7 at Holder   | Carnets 40 in cire          | culation                   |
|                    | Ulus. Nak. Loj. ve Yat<br>İşl. Dış Tic. Ltd. Şti. | Payment type   | Credit Card   | Payment ref. 519416         |                            |
| Quota              | 4953 remaining   5000<br>total                    | Payment status | Settled       |                             |                            |
| Delivery type      |                                                   | Office         | IGDIR         |                             |                            |
| Order details: 2 t | ype(s) / 5 item(s)                                |                |               |                             |                            |
| Туре               |                                                   | Requested      | Approved      |                             |                            |
| eG. Art.49 6       |                                                   | 3              | 3             |                             |                            |
| eG. Art.49 14      |                                                   | 2              | 2             |                             |                            |
| Comments           |                                                   |                |               |                             |                            |
| Approval 22/06/202 | 2                                                 |                |               |                             |                            |
| Add                |                                                   |                |               |                             |                            |
| Status history     |                                                   |                |               |                             |                            |

The relevant office of the National Association approves the order. The remaining quota is updated and the issue date is displayed with an hyperlink allowing the user to open the Issue note.

|            | R web                                                                                                    |               | Developer At TOBB (IGDIR) -<br>** |            |           |
|------------|----------------------------------------------------------------------------------------------------|---------------|-----------------------------------|------------|-----------|
| •          | Order list     Order (11102                                                                                     | 3) 🗵 🔁 284016 | 92 X                              | C.         | 10        |
|            | Issue note 28401692                                                                                             |               |                                   | Pr         | int Close |
| <b>R</b> 🕨 | Issue Carnet                                                                                                    |               |                                   |            |           |
|            | Haulier 2425 - H.K.S. ÜSTÜN Ulus.<br>Status ☑ Readmitted                                                        |               |                                   | B (IGDIR)  |           |
|            | Contact tr_h2425admin (https://tirepd<br>Issued by Developer At TOBB<br>Issue date 22/06/2022<br>Total issued 5 | .iru.org/)    | Issue method eGuarant             | ee         |           |
|            | Order 111023                                                                                                    |               |                                   |            |           |
| P          | Carnets issued                                                                                                  |               |                                   |            |           |
|            | Carnet                                                                                                    | Туре          | Pages Issued                      | Expires    | Total     |
| . '        | XF 96 000 343 - RX 96 000 344                                                                                   | eG. Art.49 14 | 14 22/06/2022                     | 20/10/2022 |           |
|            | UX 96 000 345 - AX 96 000 347                                                                                   | eG. Art.49 6  | 6 22/06/2022                      | 20/10/2022 |           |

The Issue note displays the ranges of issued electronic guarantees.

| Rweb (                                           |                              |                  |                              | Developer At TOBB (      |                          | EN TR  <br>Orders pendi |
|--------------------------------------------------|------------------------------|------------------|------------------------------|--------------------------|--------------------------|-------------------------|
| eGuarar                                          | ntee list 🗵                  |                  | and the                      | 2 gen                    |                          |                         |
| eGuarantee li                                    | st                           |                  |                              | Ex                       | port to Excel            | Export to C             |
| Order list                                       | er TUR/042/ Haulier (        | code             | Status 13 sele               | ected option(s)          |                          | •                       |
| ▶ eGuarantee list ee                             |                              | # to             |                              |                          |                          |                         |
| dat                                              | te Today                     | ✓ 0              | rder                         |                          |                          |                         |
| Results : 5                                      |                              |                  |                              |                          |                          | lter Rese               |
| eGuarantee # 👙                                   | Туре                         | Status           | Haulier 🗇                    | Issue date 👙             | Validity date            | Order                   |
|                                                  | <b>Type</b><br>eG. Art.49 6  | Status<br>Issued | Haulier =<br>TUR/042/2425    | Issue date  22/06/2022   | 20/10/2022               | Order<br>111023         |
| eGuarantee # 🝦                                   |                              |                  |                              |                          |                          |                         |
| eGuarantee # ⇔<br>AX 96 000 347                  | eG. Art.49 6                 | Issued           | TUR/042/2425                 | 22/06/2022               | 20/10/2022               | 111023                  |
| eGuarantee # 🖕<br>AX 96 000 347<br>XX 96 000 346 | eG. Art.49 6<br>eG. Art.49 6 | Issued<br>Issued | TUR/042/2425<br>TUR/042/2425 | 22/06/2022<br>22/06/2022 | 20/10/2022<br>20/10/2022 | 111023<br>111023        |

By using the filters of the eGuarantee list, the user gets the issued eGuarantee numbers.

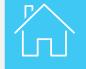

|                                                                                       | Developer At TOBB (IGDIR) -   EN TR   🗵     |                                                |
|---------------------------------------------------------------------------------------|---------------------------------------------|------------------------------------------------|
|                                                                                       | Orders pending: 0                           |                                                |
| Issue eGuarantees                                                                     |                                             |                                                |
|                                                                                       | · TE                                        |                                                |
| Issue eGuarantees                                                                     | Submit                                      |                                                |
|                                                                                       |                                             |                                                |
| * Haulier (2425)<br>TUR/042/2425 - H.K.S. ÜSTÜN Ulus. Na                              | c. Loj. ve Yat İşl. Dış Tic. Ltd. Şti.      | Submit Cancel                                  |
|                                                                                       | Haulier information                         |                                                |
| Issue method eGuarantee                                                               | Name 2425 - H.K.S. ÜSTÜN Ulus. Nak. Loj. ve | ə Yat İşl. Dış Tic. Ltd. Şti.                  |
|                                                                                       | Status 🗹 Readmitted                         | Licence # 322472 expires 27/05/2023 (339 days) |
| Order information                                                                     | Quota 4958 remaining   5000 total           | Carnets 42 in circulation   0 overdue          |
| * Date 22/06/2022 Refer                                                               | ence Exclusion Art.38 0                     | eGuarantees 0 in circulation                   |
| * # Carnets eG. Art.49 6 eG. Art.49 14                                                | Total Ssuance information                   |                                                |
| *# Carnets         eG. Art.49 6         eG. Art.49 14           0         0         0 | 0 * Issue method eGuarantee                 |                                                |
|                                                                                       | Order information                           |                                                |
|                                                                                       | * Date 22/06/2022                           | ference                                        |
|                                                                                       | * # Carnets eG. Art.49 6 eG. Art.49 14      | Total                                          |
|                                                                                       | 3 2                                         | 5                                              |

The National Association may issue electronic guarantees, even if the Holder has not placed an order in TIR-EPD. The user has to select the Holder in **Haulier information** and complete the **Order information**.

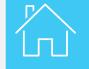

| IR web                |                              |                        | Developer At TO              |            | TR   [<br>ers pending: 0 |
|-----------------------|------------------------------|------------------------|------------------------------|------------|--------------------------|
| 28401692              | ×                            |                        |                              |            |                          |
| Issue note 2840       | 01692                        |                        |                              | PI         | int Close                |
| Issue Carnet          |                              |                        |                              |            |                          |
| Haulier               | 2425 - H.K.S. ÜSTÜN Ulus. Na | ak. Loj. ve Yat İşl. I | Dış Tic. Ltd. Şti.           |            |                          |
| Status                | Readmitted                   |                        | Issuing Association 42 - TOB | B (IGDIR)  |                          |
| Contact               |                              |                        | Issue method eGuarant        | ee         |                          |
| Issued by             | Developer At TOBB            |                        |                              |            |                          |
| Issue date            | 22/06/2022                   |                        |                              |            |                          |
| Total issued<br>Order | 5                            |                        |                              |            |                          |
| Carnets issued        |                              |                        |                              |            |                          |
| Carnet                |                              | Туре                   | Pages Issued                 | Expires    | Total                    |
| XF 96 000 343 - RX    | 96 000 344                   | eG. Art.49 14          | 14 22/06/2022                | 20/10/2022 | 2                        |
|                       | 96 000 347                   | eG. Art.49 6           | 6 22/06/2022                 | 20/10/2022 | 3                        |

When the user submits the eGuarantee order, an Issue note is generated with the eGuarantees numbers. They are then available in the Carnet list and in the eGuarantee list.

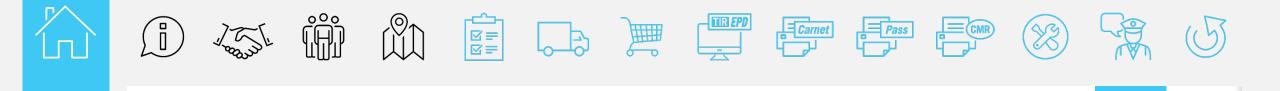

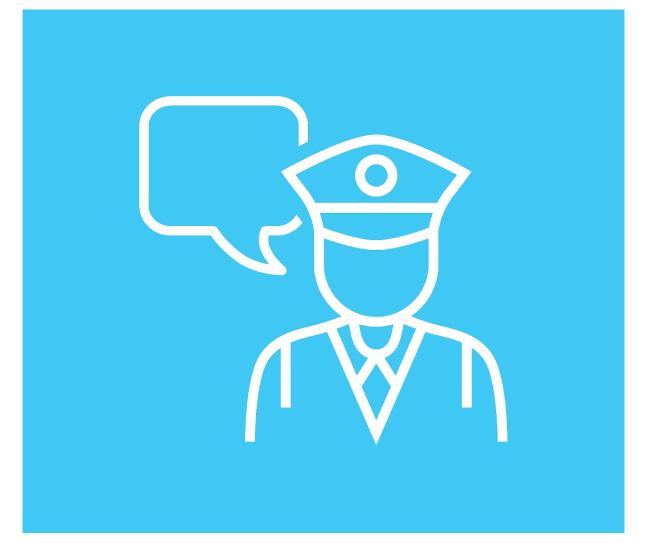

### Customs messages

| TIR EPL                                                                                                    |                                         |                                                                                       |                                            | Englis                  | h                           | *                                       |           |
|----------------------------------------------------------------------------------------------------|-----------------------------------------|---------------------------------------------------------------------------------------|--------------------------------------------|-------------------------|-----------------------------|-----------------------------------------|-----------|
| KSUSTUNULI                                                                                                  | JSNAKLOJVYAT                            | TISLDTICLTDST                                                                         |                                            | a mi                    |                             |                                         | TOBS      |
| ome Ord                                                                                                    | er 🔹 EPDs 🔹                             | Company infe                                                                          | o 🔹 Admin 🗸                                |                         |                             |                                         |           |
| PDs                                                                                                    |                                         |                                                                                       |                                            |                         |                             |                                         |           |
| Search Messa                                                                                                | ides:                                   | From: 2                                                                               | 3/06/2022                                  | To: dd/mr               | n/vvvv                      | C                                       | lear Filt |
|                                                                                                    | how: All                                | Type: A                                                                               |                                            | aajiii                  |                             | C                                       |           |
|                                                                                                    |                                         |                                                                                       |                                            |                         |                             |                                         |           |
|                                                                                                    |                                         | allow open and a second second                                                        |                                            | and the second second   |                             | And And And And And And And And And And |           |
| Carnet                                                                                                    | #                                       | Date - F                                                                              | inal Destination                           | Vehicle #               | Packag                      | jes / Weight                            |           |
| Carnet                                                                                                    |                                         | Date → F<br>3/06/2022 Irar                                                            |                                            | Vehicle #<br>04148      | Packag<br>1 000 / 1         |                                         |           |
|                                                                                                    |                                         |                                                                                       |                                            |                         |                             |                                         |           |
|                                                                                                    |                                         | '3/06/2022 Irar                                                                       |                                            |                         |                             |                                         |           |
| ▼ XF96000343                                                                                                | 2                                       | '3/06/2022 Irar                                                                       |                                            |                         |                             |                                         | •         |
| XF96000343     EPDs     From TR - GAZIANTEP                                                                 | Attached docum<br>To<br>TR - AGRI /     | 3/06/2022 Irar<br>nents<br>EPD Status<br>Customs discharged                           | n 110<br>Reference #<br>jImtestTUR02820220 | 04148<br>Release<br>for | 1 000 / 1<br>Exit / Transit | 000 kg.                                 | <u>۵</u>  |
| <ul> <li>XF96000343</li> <li>EPDs</li> <li>From</li> <li>TR - GAZIANTEP</li> <li>GAZIANTEP</li> </ul>       | Attached docum To TR - AGRI / GURBULAK  | 3/06/2022 Iran                                                                        | n 110<br>Reference #<br>jImtestTUR02820220 | 04148<br>Release<br>for | 1 000 / 1<br>Exit / Transit | 000 kg.                                 | _         |
| <ul> <li>XF96000343</li> <li>EPDs</li> <li>From</li> <li>TR - GAZIANTEP<br/>GAZIANTEP<br/>GUMRUK</li> </ul> | To<br>TR - AGRI /<br>GURBULAK<br>GUMRUK | 3/06/2022 Irar<br>nents<br>EPD Status<br>Customs discharged                           | n 110<br>Reference #<br>jImtestTUR02820220 | 04148<br>Release<br>for | 1 000 / 1<br>Exit / Transit | 000 kg.                                 | _         |
| <ul> <li>XF96000343</li> <li>EPDs</li> <li>From</li> <li>TR - GAZIANTEP</li> <li>GAZIANTEP</li> </ul>       | Attached docum To TR - AGRI / GURBULAK  | 3/06/2022 Iran<br>nents<br>EPD Status<br>Customs discharged<br>your transit operation | n 110<br>Reference #<br>jImtestTUR02820220 | 04148<br>Release<br>for | 1 000 / 1<br>Exit / Transit | 000 kg.                                 | _         |

The TIR IT tools allows to track and trace the transport operations, by displaying corresponding information for each step along the itinerary. When an update regarding the use of an e-Guarantee is updated, Issuing association and Transport operator can see the updated information

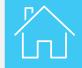

### THANK YOU...... On behalf of TIR GUARANTEE CHAIN;

Ahmet KARAKAŞ ahmet.karakas@tobb.org.tr NATIONAL TIR ISSUEING & GUARANTEEING ASSOCIATION OF TURKİYE - TOBB TRANSPORT AND LOGISTICS SYSTEMS DEPARTMENT TIR OPERATIONS DIVISION